$\blacktriangleright$  Consulter les déponduent les déponduent les déponduent les déponduent les déponter les de pouvertiers de pouvertiers de la proces de la proces de la proces de la proces de la proces de la proces de la proces de la

**D**én

 $\blacktriangleright$  Gér

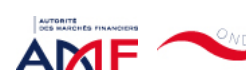

27/06/2022 10:31 ONDE - Remise de l'information Emetteur

Liens Utiles Contact [Aide](javascript:__doPostBack()

[Remise de l'information Emetteur](javascript:__doPostBack() > Déclaration de dirigeant

*L'information a été déposée auprès de l'AMF.*

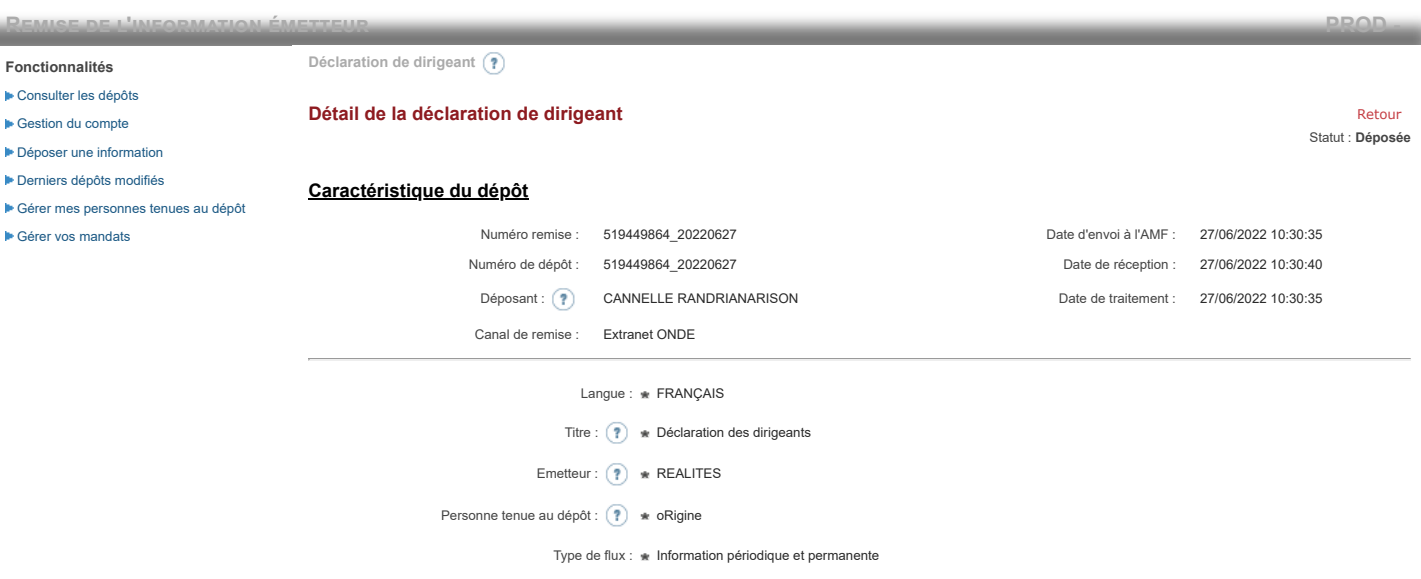

**Notification des transactions effectuées par les personnes exerçant des responsabilités dirigeantes et les personnes qui leur sont étroitement liées**

### **1. Coordonnées de la personne exerçant des responsabilités dirigeantes ou de la personne étroitement liée**

Raison sociale : \* oRigine Forme juridique : SAS

#### **2. Motif de la notification**

Bienvenue CANNELLE RANDRIANARISON

[Déconnexion](javascript:__doPostBack()

 $\bigcirc$  Une personne mentionnée à l'article 3.25) du règlement (UE) n°596/2014 du 16 avril 2014 sur les abus de marché  $\circledast$ 

Le déclarant est : Une personne étroitement liée mentionnée à l'article 3.26) du règlement (UE) n° 596/2014 du 16 avril 2014 sur les abus de marché

Merci de préciser l'identité et les fonctions de la personne avec qui le déclaranta un lien personnel étroit

Type de personne : \* Personne physique

- Nom : \* De Brebisson
- Prénom : \* Christophe

Fonction / poste : Administrateur

Cette notification est une notification initiale

#### **3. Coordonnées de l'émetteur**

Nom: \* REALITES

LEI: (?) 969500QNETQTC70HHE57

# **4. Renseignements relatifs à la transaction**

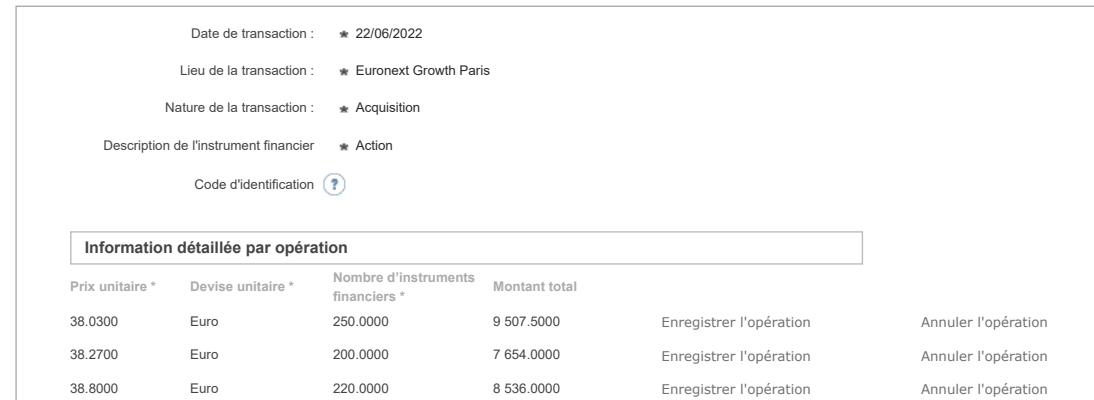

27/06/2022 10:31 ONDE - Remise de l'information Emetteur 39.0000 Euro 150.0000 5 850.0000 Enregistrer l'opération Annuler l'opération Ajouter une opération **Informations agrégées [Prix moyen pondéré \\*](javascript:WebForm_DoPostBackWithOptions(new WebForm_PostBackOptions("ctl00$ctl00$ContentPlaceHolderContent$ctl01$RepeaterTransactions$ctl00$THPrixAgr$LinkButton1", "", true, "", "", false, true))) [Devise \\*](javascript:WebForm_DoPostBackWithOptions(new WebForm_PostBackOptions("ctl00$ctl00$ContentPlaceHolderContent$ctl01$RepeaterTransactions$ctl00$THDeviseAgr$LinkButton1", "", true, "", "", false, true))) [Nombre d'instruments financiers agrégé \\*](javascript:WebForm_DoPostBackWithOptions(new WebForm_PostBackOptions("ctl00$ctl00$ContentPlaceHolderContent$ctl01$RepeaterTransactions$ctl00$THVolumeAgr$LinkButton1", "", true, "", "", false, true)))** 38.4726 Euro 820.0000 Si la transaction est liée à l'exercice d'un programme d'option sur action ou sur une attribution d'actions gratuites ou de performances, cochez la case ci-après (?) Supprimer la transaction Date de transaction : \* 23/06/2022 Lieu de la transaction : Euronext Growth Paris Nature de la transaction : \* Acquisition Description de l'instrument financier Action Code d'identification ? **Information détaillée par opération [Prix unitaire \\*](javascript:WebForm_DoPostBackWithOptions(new WebForm_PostBackOptions("ctl00$ctl00$ContentPlaceHolderContent$ctl01$RepeaterTransactions$ctl01$THPrixUnitaire$LinkButton1", "", true, "", "", false, true))) [Devise unitaire \\*](javascript:WebForm_DoPostBackWithOptions(new WebForm_PostBackOptions("ctl00$ctl00$ContentPlaceHolderContent$ctl01$RepeaterTransactions$ctl01$THDeviseUnitaire$LinkButton1", "", true, "", "", false, true))) [Nombre d'instruments](javascript:WebForm_DoPostBackWithOptions(new WebForm_PostBackOptions("ctl00$ctl00$ContentPlaceHolderContent$ctl01$RepeaterTransactions$ctl01$THVolume$LinkButton1", "", true, "", "", false, true))) financiers \* [Montant total](javascript:WebForm_DoPostBackWithOptions(new WebForm_PostBackOptions("ctl00$ctl00$ContentPlaceHolderContent$ctl01$RepeaterTransactions$ctl01$THMontantTotal$LinkButton1", "", true, "", "", false, true)))** 37.6200 Euro 200.0000 7 524.0000 Enregistrer l'opération Annuler l'opération 37.7100 Euro 350.0000 13 198.5000 Enregistrer l'opération Annuler l'opération 37.4300 Euro 100.0000 3 743.0000 Enregistrer l'opération Annuler l'opération Ajouter une opération **Informations agrégées [Prix moyen pondéré \\*](javascript:WebForm_DoPostBackWithOptions(new WebForm_PostBackOptions("ctl00$ctl00$ContentPlaceHolderContent$ctl01$RepeaterTransactions$ctl01$THPrixAgr$LinkButton1", "", true, "", "", false, true))) [Devise \\*](javascript:WebForm_DoPostBackWithOptions(new WebForm_PostBackOptions("ctl00$ctl00$ContentPlaceHolderContent$ctl01$RepeaterTransactions$ctl01$THDeviseAgr$LinkButton1", "", true, "", "", false, true))) [Nombre d'instruments financiers agrégé \\*](javascript:WebForm_DoPostBackWithOptions(new WebForm_PostBackOptions("ctl00$ctl00$ContentPlaceHolderContent$ctl01$RepeaterTransactions$ctl01$THVolumeAgr$LinkButton1", "", true, "", "", false, true)))** 37.6392 Euro 650.0000 Si la transaction est liée à l'exercice d'un programme d'option sur action ou sur une attribution d'actions gratuites ou de performances, cochez la case ci-après (?) Supprimer la transaction Date de transaction : # 24/06/2022 Lieu de la transaction : <br>Euronext Growth Paris Nature de la transaction : \* Acquisition Description de l'instrument financier  $\bullet$  Action Code d'identification (?) **Information détaillée par opération [Prix unitaire \\*](javascript:WebForm_DoPostBackWithOptions(new WebForm_PostBackOptions("ctl00$ctl00$ContentPlaceHolderContent$ctl01$RepeaterTransactions$ctl02$THPrixUnitaire$LinkButton1", "", true, "", "", false, true))) [Devise unitaire \\*](javascript:WebForm_DoPostBackWithOptions(new WebForm_PostBackOptions("ctl00$ctl00$ContentPlaceHolderContent$ctl01$RepeaterTransactions$ctl02$THDeviseUnitaire$LinkButton1", "", true, "", "", false, true))) [Nombre d'instruments](javascript:WebForm_DoPostBackWithOptions(new WebForm_PostBackOptions("ctl00$ctl00$ContentPlaceHolderContent$ctl01$RepeaterTransactions$ctl02$THVolume$LinkButton1", "", true, "", "", false, true))) financiers \* [Montant total](javascript:WebForm_DoPostBackWithOptions(new WebForm_PostBackOptions("ctl00$ctl00$ContentPlaceHolderContent$ctl01$RepeaterTransactions$ctl02$THMontantTotal$LinkButton1", "", true, "", "", false, true)))** 37.5700 Euro 180.0000 6 762.6000 Enregistrer l'opération Annuler l'opération 37.6000 Euro 300.0000 11 280.0000 Enregistrer l'opération Annuler l'opération 37.6400 Euro 150.0000 5 646.0000 Enregistrer l'opération Annuler l'opération 37.7000 Euro 200.0000 7 540.0000 Enregistrer l'opération Annuler l'opération 37.4000 Euro 250.0000 9 350.0000 Enregistrer l'opération Annuler l'opération Ajouter une opération **Informations agrégées [Prix moyen pondéré \\*](javascript:WebForm_DoPostBackWithOptions(new WebForm_PostBackOptions("ctl00$ctl00$ContentPlaceHolderContent$ctl01$RepeaterTransactions$ctl02$THPrixAgr$LinkButton1", "", true, "", "", false, true))) [Devise \\*](javascript:WebForm_DoPostBackWithOptions(new WebForm_PostBackOptions("ctl00$ctl00$ContentPlaceHolderContent$ctl01$RepeaterTransactions$ctl02$THDeviseAgr$LinkButton1", "", true, "", "", false, true))) [Nombre d'instruments financiers agrégé \\*](javascript:WebForm_DoPostBackWithOptions(new WebForm_PostBackOptions("ctl00$ctl00$ContentPlaceHolderContent$ctl01$RepeaterTransactions$ctl02$THVolumeAgr$LinkButton1", "", true, "", "", false, true)))** 37.5728 Euro 1 080.0000 Si la transaction est liée à l'exercice d'un programme d'option sur action ou sur une attribution d'actions gratuites ou de performances, Supprimer la transaction

Ajouter une transaction

## **5. Commentaires**

cochez la case ci-après (?)

Attention : ces informations complémentaires seront également publiées sur le site internet de l'AMF

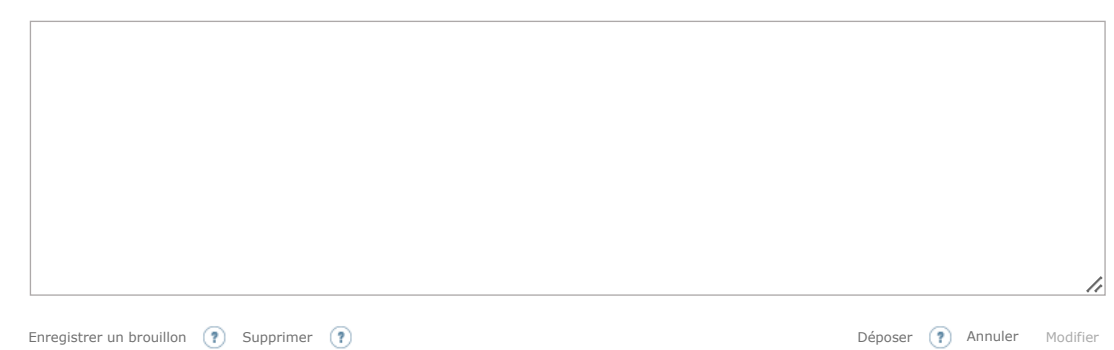

Les données à caractère personnel collectées par le biais de ce formulaire font l'objet d'un traitement informatique réservé à l'usage exclusif de l'AMF pour l'accomplissement de ses missions. En application du règlement (UE) n° 2016/679 du 27 avril 2016 et de la loi n° 78-17 du 6 janvier 1978, le droit d'accès et le cas échéant, de rectification, d'effacement,<br>d'opposition ou de limitation du traiteme